#### Site To Download Guide User Garageband

Yeah, reviewing a book **Guide User Garageband** could go to your near links listings. This is just one of the solutions for you to be successful. As understood, capability does not suggest that you have astounding points.

Comprehending as capably as arrangement even more than extra will find the money for each success. neighboring to, the statement as well as insight of this Guide User Garageband can be taken as capably as picked to act.

#### **KEY=GUIDE - HARTMAN EMELY**

#### GarageBand Basics

#### The Complete Guide to GarageBand

SF Nonfiction Books Produce Your Own Sounds with GarageBand! Whether you want to record lyrics, an instrument, or a podcast, GarageBand can help you achieve ultimate sound perfection. GarageBand Basics is a beginner-friendly guide of all the basic knowledge you need to start using GarageBand. Presented in two-parts, you'll learn Mac GarageBand via mini tutorials on each aspect of the user interface. Start learning GarageBand today, because GarageBand Basics offers tutorials, guidelines, shortcuts, and advice for everything the program offers you. Get it now. Part 1: Learn GarageBand Step by Step: \* The exact steps to record your keyboard, quitar, and vocal tracks \* How to customize the key, time signature, and tempo with only a few clicks \* Plug-ins, patches, and downloadable libraries of high-quality sound \* Changes to note pitch, length, velocity, and quantization \* Importing media, like MIDI files and film footage \* How to use audio regions to create the best possible arrangements \* Expert-level shortcut keys to speed up your sound production \* Control and automation options to refine your melody, chorus, and base \* Smart controls and effects like delay, distortion, and reverb \* Amps and pedals that mimic popular electric or bass quitar sounds \* The lessons section, where you can take classes in quitar and piano playing Part 2: Deep Dive into Everything You Learned in Part 1: \* Take the skills you learn in part one and refine them \* Discover how to use the software beyond its normal capabilities. \* Learn every feature the desktop or mobile application has to offer \* Create your own arrangements \* Possess all the tools you need to take on any project \* Includes an in depth tutorial on how to record quality sounds for any project ... and much more! Limited Time Only... Get your copy of GarageBand Basics today and you will also receive: \* Free SF Nonfiction Books new releases \* Exclusive discount offers \* Downloadable sample chapters \* Bonus content … and more! Start making phenomenal sounds right now, because after reading this book, you'll be amazed at all the things you can do! Get it now.

#### "O'Reilly Media, Inc." Whether you're a professional musician or a mere novice. Apple's GarageBand software has everything you need to produce commercial-quality recordings entirely on your own. Iust imagine how many thousands of singers and instrumentalists remain undiscovered because they lack the capability to produce viable demos. Well, no more. Now there's no need to assemble a backup band or book time at a professional studio--GarageBand has it covered. And GarageBand 2: The Missing Manual gives you the know-how you need to make it all happen. It's an authoritative, witty guide to constructing digital recordings with GarageBand. Written by the master of the Missing Manual series, and a musician himself, David Pogue, this top-selling book shows you how to maximize the program's entire set of tools. Pre-recorded loops, sampled sounds, live recordings--they're all explained in easy-to-understand language. It also shows you how to apply professional-sounding effects like reverb or chorusing, and then export the finished product to iTunes, where you can download your work to an iPod, export it as an MP3, or burn it onto CDs. Now revised to reflect GarageBand's latest features, this book's second edition also addresses how to: use GarageBand's eight-track capabilities display music notation in real time enhance timing and pitch for better quality recordings change the tempo and key of recorded instruments tune quitars with GarageBand before recording So if you're chasing a dream or just having fun, GarageBand 2: The Missing Manual is the only resource you need to make the finest musical recordings possible.

# GarageBand 2 The Missing Manual

# GarageBand for IPad - How It Works A New Type of Manual - the Visual Approach

Createspace Independent Pub The only full featured manual for GarageBand for the iPad (not just a quick start guide). - "GarageBand for iPad - How it Works" from the GEM series (Graphically Enhanced Manuals) explains Apple's popular music production application "GarageBand for iPad" (v2.0.1)with rich illustrations and diagrams that are not found in any other manual. This 137 pages letter size book presents this software application in great detail with that easy to understand, visual approach. This book is in fact the only comprehensive manual for the iPad version of GarageBand. It covers all the features of the apps plus getting into great details about iCloud and iTunes File Sharing.- What are Graphically Enhanced Manuals (GEM)? They're a new type of manual with a visual approach that helps you UNDERSTAND a program, not just LEARN it. No need to read through 500 of pages of dry text explanations. Rich graphics and diagrams help you to get that "aha" effect and make it easy to comprehend difficult concepts. The Graphically Enhanced Manuals help you master a program much faster with a much deeper understanding of concepts, features and workflows in a very intuitive way that is easy to understand.

John Wiley & Sons Lay down some tracks—no garage required! GarageBand has become the default musical sketchpad for both well-known artists and hobbyists musicians who want a simple way to record, edit, and share their own tunes. GarageBand For Dummies is your go-to guide to navigating the interface and making the tweaks to create your own songs. Look inside to discover how to lay down a beat with the virtual drum kits, layer on sweet sounds with built-in virtual instruments, and attach simple hardware to record vocals or live instruments on a Mac, iPad, or even an iPhone. Use built-in instruments to create a song Attach your guitar or mic to record live sounds Export your final product or individual tracks Add effects and edit your song GarageBand is the simplest way to create basic tracks without investing in costly hardware and learning a complex digital audio workstation software package—and this book shows you how.

#### GarageBand For Dummies

#### A Newbies Guide to Using GarageBand for the IPad

Createspace Independent Publishing Platform Even if you haven't used GarageBand for iPad before, chances are you've heard a lot about it. When this iOS version of Apple's popular GarageBand for Mac application debuted in 2011, rave reviews began rolling in, and Apple has improved its performance and added features since then. If you've ever used GarageBand for Mac, you'll find yourself quite comfortable here -- the two apps have a lot in common. If you haven't, don't worry -- we cover everything you'll need to know in this guide. But, either way, prepare yourself for a unique experience. That's because of the unique touch interface of the iPad. Apple's GarageBand for iPhone app features several great software instruments that you can play just by touching the screen. This makes the experience of playing a guitar, for instance, or a drum set very natural for anyone who's ever played a musical instrument, and much more fun! Let Minute Help show you how!

# A Newbies Guide to Using GarageBand for IPhone and IPod Touch

Createspace Independent Publishing Platform Even if you haven't used GarageBand for iPhone before, chances are you've heard a lot about it. When this iOS version of Apple's popular GarageBand for Mac application debuted in 2011, rave reviews began rolling in, and Apple has improved its performance and added features since then. If you've ever used GarageBand for Mac, you'll find yourself quite comfortable here -- the two apps have a lot in common. If you haven't, don't worry -- we cover everything you'll need to know in this guide. But, either way, prepare yourself for a unique experience. That's because of the unique touch interface of the iPhone. Apple's GarageBand for iPhone app features several great software instruments that you can play just by touching the screen. This makes the experience of playing a guitar, for instance, or a drum set very natural for anyone who's ever played a musical instrument, and much more fun! Let Minute Help show you how!

#### GarageBand for iPad

Peachpit Press GarageBand for iPad is truly a revolutionary tool that inspires the music maker in anyone by making song creation simple and fun. In this book you'll see how to use GarageBand's unique tools make it easy to explore the musical concepts of rhythm, chords and melody-even if you've never created your own song before. You'll see how to quickly create music using iPad's revolutionary and fun Touch Instruments, as well as how to record your own voice, guitar and more. Once you've laid down your tracks, you'll discover how to edit, arrange and tweak the sound of your song so that you can share your masterpiece with the world. Robert Brock heads the digital audio production department at the Conservatory of Recording Arts & Sciences in Tempe, Arizona. He is an Apple mentor trainer and an Apple Distinguished Educator. When he's not teaching music and audio production, he can usually be found on stage playing piano or at home with GarageBand on his iPad, pretending he really knows how to play guitar and drums.

#### iLife

# iPhoto, iMovie, iTunes, GarageBand shi yong shou ce, user's guide Learning Music with GarageBand on the iPad

#### The Essential Classroom Guide to Music Production, Performance, and Education with iOS Devices

Alfred Music This essential guide to GarageBand on iPad and iOS devices is your foundation for learning music production in the classroom. Written by Dr. Floyd Richmond, noted iPad music expert and the president of TI:ME (Technology Institute for Music Educators), Learning Music with GarageBand on the iPad provides instant insight and wisdom through Dr. Richmond's many years of experience. With this book, students will be able to create music on a higher level than ever before regardless of the depth of their previous musical training. Included are over 20GBs of supporting downloadable materials to make any learning experience a success. Recording \* Record digital audio \* Record MIDI and virtual instruments \* Record wherever your iOS device goes Performing with Smart Instruments \* Perform in numerous styles for each instrument (keys, guitar, bass, percussion) \* Perform with authentic musical gestures (keyboard arpeggiator, string articulations) \* Perform chords of your choosing Teaching and Learning \* Create iPad ensembles \* Perform solos with included accompaniments \* Create loop-based compositions

Muska/Lipman With MAKING MUSIC WITH GARAGEBAND AND MIXCRAFT, a significant void has been filled for anyone interested in recording music. Despite the fact that these two software programs are the leading tools used to understand the basics of MIDI sequencing and audio editing, there has never been a single resource that addressed the needs that arose when learning and navigating them. Developed as a result of this gap between what musicians want to learn and the tools that are available to do so, this book is chock full of tutorials, strategies, and clear, step-by-step instructions for both GarageBand and Mixcraft. As a result, readers can more readily expand their knowledge of these vital software programs, and more successfully pursue their passion for making music on a computer.

Peachpit Press This book covers GarageBand 10.0. The content and/or media files do not work with subsequent releases of the software. In the only Apple-certified guide to GarageBand 10.0.0, readers will be creating original works within the first few chapters. Using real-life material and practical lessons that they can apply immediately to their own projects, this book/media combo offers a complete, selfpaced course in all aspects of GarageBand. Focused lessons take you step-by-step through fun, real-world projects, and GarageBand 10.0.0 features. Exclusively for this book, author/musician Mary Plummer works with a host of talented artists ranging from a student songwriter to a professional touring guitarist, an award-winning poet, an independent hip hop recording artist, and award winning dancers to create all new, real-world projects that readers will step-through. Along the way readers will get to mix a songwriter's demo, test amp simulators and stomp boxes with an electric guitar solo,

# Making Music with GarageBand and Mixcraft

# Apple Pro Training Series

#### GarageBand

# Macs All-in-One For Dummies

John Wiley & Sons Your all-in-one guide to unleashing your Mac's full potential It's a Mac world out there. But if you haven't read the instruction manual, you may be neglecting some of your computer's coolest features. Turn to Macs All-in-One For Dummies' jam-packed guide to access the incredible tools within your computer. With this fully updated reference, you will learn how to use Launchpad and Mission Control; protect your Mac; back up and restore data with Time Machine; sync across devices in iCloud; import, organize, and share photos; direct in iMovie; compose in GarageBand; and so much more. The possibilities are endless with such a powerful tool. Includes 6 minibooks: Mac Basics, Online Communications, Beyond the Basics, Your Mac as a Multimedia Entertainment Center, Taking Care of Business, and Mac Networking Walks you through setting up and sending e-mail, surfing the web with Safari, organizing your files and folders, connecting to a network, creating Reminders and Notifications, finding your way with Maps, staying organized with Calendar and Notes, and customizing your Mac just the way you want it Features updated coverage of OS X Mayericks, the latest Macintosh computers, the newest versions of iLife and iWork, and noteworthy trends and tools on the market for this fourth edition Whether you're new to the Apple craze or a dedicated Mac user from the onset, there's something for everyone in this bestselling guide to making friends with your Mac.

# GarageBand Tips & Tricks

Imagine Publishing

#### Take Control of Making Music with GarageBand '08

Trying to make music with the built-in loops in GarageBand '08? Seattle musician Jeff Tolbert's step-by-step instructions guide beginning and intermediate users through using GarageBand's built-in loops to create three songs, explaining not only how to use GarageBand's editing and mixing features but also how to be playful and creative while composing tunes that please the ear. You'll learn how to plan a song, get the most out of Magic GarageBand, edit loops using both graphical and notation view, create exciting mixes, and export your masterpieces. The book also covers how to change track volume, tempo, and panning dynamically, and how to work with GarageBand's effects. Plus, it includes seven suggestions for solving performance problems. Bonus! Linked-in audio lets you listen to examples while you read about them, and a five-page glossary helps you quickly learn about music-related terms.

# Apple Training Series

#### GarageBand 09

Peachpit Press Whether you're an accomplished musician or a student, GarageBand is the most rewarding way to create, perform, and record your own music. In the only Apple-certified guide to GarageBand, composer Mary Plummer starts by teaching you the interface and basic recording techniques and moves on to arranging a song, editing and mixing tracks, adding effects, and distributing your music files. Using practical step-by-step lessons and original music, you'll learn how to record with any guitar, microphone, or MIDI keyboard; score a QuickTime movie; create an iPhone ringtone; jam with virtual musicians; and much more. A bonus lesson on advanced techniques covers little-known tips and time-savers that help you get the most out of GarageBand in a professional setting. • Turn your Mac into a full-featured recording studio • Arrange a song, edit and mix tracks, add effects, and distribute your music • Use Magic GarageBand Jam to create your own virtual backing band • Create a podcast complete with narration, music, sound effects, and artwork. • Build a soundtrack and learn to score a professional trailer • Create a fun iPhone ringtone from scratch • Learn piano and quitar through interactive video lessons with legendary recording artists All of Peachpit's eBooks contain the same content as the print edition. You will find a link in the last few pages of your eBook that directs you to the media files. Helpful tips: If you are able to search the book, search for "Where are the lesson files?" · Go to the very last page of the book and scroll backwards. · You will need a web-enabled device or computer in order to access the media files that accompany this ebook. Entering the URL supplied into a computer with web access will allow you to get to the files. · Depending on your device, it is possible that your display settings will cut off part of the URL. To make sure this is not the case, try reducing your font size and turning your device to a landscape view. This should cause the full URL to

appear.

#### GarageBand '08 Power

#### The Comprehensive Recording and Podcasting Guide

#### How to Create an Audio Book

FIFITH Detailed Guide On How To Create An Audio eBook! Audio books gained popularity with the increase in the pace of technological advancements. The changing trend has enabled listeners to think beyond the stereos in their cars and homes to access and use audio books. Today, it is possible to download audio books onto iPods, MP3 Players, cell phones, tablets, iPhones and other PDA (Personal Digital Assistant) devices. Audio books provide a convenient way for enthusiastic readers to carry on with their daily chores and multitask, such as exercising while listening to educational or recreational books. Inside this guide, you will learn some of the following: Introduction to Audio Book Creation Benefits of Creating Audio Books Getting Started with Audio Book How Audio Books Support and Promote eBooks Essential Equipment for Creating Basic Audio Books Popular Topics to Tapped In DIY How to Guides

McGraw Hill Professional Create, record, and remix professional-level music with the recently released GarageBand and this great resource as your guide. Get expert help mastering the amazing tools at your fingertips—built-in software instruments, tons of pre-recorded loops, amps, effects, and editing tools. The special color section features a project that walks you through writing a song from scratch, mixing tracks, and creating a master recording. Includes a detailed overview of JamPack—the new Mac add-on that triples available music content.

#### How to Do Everything with GarageBand

Que Pub Do you find yourself singing in the shower, pretending your shampoo bottle is your microphone and your towel is your guitar? Do you tap out drum rhythms with your pen at work? Now you can channel your musical energy usingThe MacAddict Guide to Making Music with GarageBand, the Mac software program that can turn you into a virtual recording star.MacAddict'sfocused, no-olds-barred approach is evident in this musical tutorial. Learn about pre-recorded loops that enable you to sound like you're singing with a symphony orchestra even if you can't actually play a single instrument. Or, if you are instrumentally-inclined, you will also learn how to hook up your instruments to record your own sound and later use GarageBand to edit and mix it for truly professional results.MacAddictis the authoritative voice in the Mac community andThe MacAddict Guide to Making Music with GarageBandis the only book they endorse. It is sure to become the only book you'll need to learn how to unleash your inner rock star.

# GarageBand

#### The Ultimate Guide

#### MacAddict Guide to Making Music with GarageBand

Pearson Education Switching to the Mac? Awesome! You've got company—lots of it! And with this book, you've got help, too... all the help you'll ever need! MacMost.com founder Gary Rosenzweig quickly gets you comfy with your new Mac, demonstrates the "Mac way" to perform every common Windows task, and shows how to do more with Macs than you ever could in Windows... way more! It's all here—everything from choosing the right Mac to creating your own videos and DVDs. Rosenzweig covers the latest Macs and the new Mac OS X 10.6 Snow Leopard operating system. Best of all, he focuses on what today's computer users need to know, including loads of coverage of using your Mac on the Web. Every Mac switcher needs a friendly Mac expert to show them the ropes. With this book, you've

#### MacMost.com Guide to Switching to the Mac

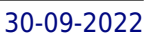

got yours! Discover what's different about your Mac's hardware and software—and what's similar, too Navigate the Finder and learn how Mac files are organized Make the most of the Mac's built-in applications Move your stuff from your PC to your new Mac Use Safari, Mac's great built-in Web browser Set up Mac email, instant messaging, and audio and video chatting Share, back up, and archive your files Choose and use Mac business and productivity applications Organize your music and buy new songs with iTunes Import, manage, edit, and share your photos Create awesome videos with iMovie, QuickTime, and iDVD Run Windows on your Mac, if you must Keep your Mac up to date and running smoothly

"O'Reilly Media, Inc." The iPhone may be the world's coolest computer, but it's still a computer, with all of the complexities. iPhone: The Missing Manual is a funny, gorgeously illustrated guide to the tips, shortcuts, and workarounds that will turn you, too, into an iPhone master. Written by Missing Manual series creator and former New York Times columnist David Pogue, this updated guide shows you everything you need to know about the new features and user interface of iOS 9 for the iPhone. This easy-to-use book will help you accomplish everything from web browsing to watching videos so you can get the most out of your iPhone.

# iPhone: The Missing Manual

Taylor & Francis Audio Engineering 101 is a real world guide for starting out in the recording industry. If you have the dream, the ideas, the music and the creativity but don't know where to start, then this book is for you! Filled with practical advice on how to navigate the recording world, from an author with first-hand, real-life experience, Audio Engineering 101 will help you succeed in the exciting, but tough and confusing, music industry. Covering all you need to know about the recording process, from the characteristics of sound to a quide to microphones to analog versus digital recording. Dittmar covers all the basics- equipment, studio acoustics, the principals of EQ/ compression, music examples to work from and when and how to use compression. FAQ's from professionals give you real insight into the reality of life on the industry.

### Audio Engineering 101

#### A Beginner's Guide to Music Production

O'Reilly Media With Leopard, Apple has unleashed the greatest version of Mac OS X yet, and David Pogue is back with another meticulous Missing Manual to cover the operating system with a wealth of detail. The new Mac OS X 10.5, better known as Leopard, is faster than its predecessors, but nothing's too fast for Poque and this Missing Manual. It's just one of reasons this is the most popular computer book of all time. Mac OS X: The Missing Manual, Leopard Edition is the authoritative book for Mac users of all technical levels and experience. If you're new to the Mac, this book gives you a crystal-clear, jargon-free introduction to the Dock, the Mac OS X folder structure, and the Mail application. There are also mini-manuals on iLife applications such as iMovie, iDVD, and iPhoto, and a tutorial for Safari, Mac's web browser. This Missing Manual is amusing and fun to read, but Pogue doesn't take his subject lightly. Which new Leopard features work well and which do not? What should you look for? What should you avoid? Mac OS X: The Missing Manual, Leopard Edition offers an objective and straightforward instruction for using: Leopard's totally revamped Finder Spaces to group your windows and organize your Mac tasks Quick Look to view files before you open them The Time Machine, Leopard's new backup feature Spotlight to search for and find anything in your Mac Front Row, a new way to enjoy music, photos, and videos Enhanced Parental Controls that come with Leopard Quick tips for setting up and configuring your Mac to make it your own There's something new on practically every page of this new edition, and David Pogue brings his celebrated wit and expertise to every one of them. Mac's brought a new cat to town and Mac OS X: The Missing Manual, Leopard Edition is a great new way to tame it.

#### Mac OS X Leopard: The Missing Manual

# GarageBand for Mac OS X

An introduction to Apple's new GarageBand software and its music-making capabilities utilizes an easy-to-follow, visual approach, as well as step-by-step instructions and time-saving tips, to help users transform their Macintosh computers into audio production studios, complete with a variety of instruments, recording applications, mixing capabilities, and other sound effects. Original. (All Users)

# Garage Band Theory

Garage Band Theory This electrifying book covers all the requirements for musicians who would like to play music by ear.

#### Mac Mini User Guide

#### The Step By Step By Beginners And Seniors Guide To Learn How To Maximize The New Apple Mac Mini With Easy Tips

Mac mini is a device that packs all the power of a Mac computer. It was updated in November 2020 with the new Apple M1 chip for low and mid-range models. You may have purchased this device and want to make the most of it by mastering the features, tips and tricks to navigate the device like a PRO This friendly user quide is design with the intrest of new users ofmac in mind. Those with vast knowledge too can also make the most out of this user manual. Here is an overview of what you will learn Unboxing the mac mini Learning keyboard shortcuts How to use Various apps such as the garage band is also covered And lot more! Scroll up and purchase this guide by clicking the BUY now icon.

CreateSpace "GarageBand 11 - How it Works" from the GEM series (Graphically Enhanced Manuals) explains Apple's popular music production application "GarageBand" with rich illustrations and diagrams that are not found in any other manual. This 161 pages letter size book presents this software application in great detail with that easy to understand, visual approach.- What are Graphically Enhanced Manuals (GEM)? They're a new type of manual with a visual approach that helps you UNDERSTAND a program, not just LEARN it. No need to read through 500 of pages of dry text explanations. Rich graphics and diagrams help you to get that "aha" effect and make it easy to comprehend difficult concepts. The Graphically Enhanced Manuals help you master a program much faster with a much deeper understanding of concepts, features and workflows in a very intuitive way that is easy to understand.

#### GarageBand 11 - How It Works

#### A New Type of Manual - the Visual Approach

An introduction to Apple's updated GarageBand software and its music-making capabilities provides step-by-step instructions and time-saving tips to help users transform their Macintosh computers into audio production studios.

#### GarageBand 2 for Mac OS X

# Garageband for IPad

#### The Video Guide

Ever had a great idea for a song that you couldn't remember by the time you got home? In 8 easy-to-follow chapters, this interactive guide will show you how you can make music absolutely anywhere on your iPad. You'll get easy-to-digest tips on how to compose, record, and edit at the speed of your imagination. With step-by-step, video-enhanced instruction, this guide is perfect for serious musicians and casual creatives alike. Download it and get started!

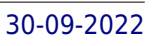

# The Rough Guide to Macs and OS X

# 10.5 Leopard

Dorling Kindersley Ltd This guide helps you choose a Mac and get the best deal, import your files and emails, master the finer points of OS X v.10.5 Leopard, download music and hook-up to an iPod, and edit photos and movies, along with information on finding the best free softw

# GarageBand For Dummies

John Wiley & Sons Get ready to rock with Apple's digital music recording studio Find out how to record, edit, mix, and master like a pro! Are you the next big thing in music - but the world just doesn'tknow it yet? Here's the quide that will help you creategreat-sounding recordings with GarageBand. Packed with usefulinformation on setting up a digital studio, laying down tracks,working with loops, playing with MIDI and software instruments, andmixing tracks, the only thing this book doesn't provide you with is. . . a recording contract! The Dummies Way \* Explanations in plain English \* "Get in, get out" information \* Icons and other navigational aids \* Tear-out cheat sheet \* Top ten lists \* A dash of humor and fun Discover how to: \* Decide what gear you'll need \* Optimize your room for recording \* Mix vocals, instruments, and loops into a song \* Improve recordings with editing and effects \* Create CDs, movie scores, and more using other iLife applications

Dorling Kindersley Ltd The Rough Guide to Macs & OS X 10.6 Snow Leopard is the essential companion to your Apple computer. Packed full of handy advice, and covering laptops as well as desktops, the guide will help you choose a Mac and get the best deal, import files and emails from an old Mac or PC, master the finer points of OSX Snow Leopard and much more. User-friendly for novices and experts alike The Rough Guide to Macs & OS X 10.6 Snow Leopard demystifies the jargon of today's digital world, giving practical advice on all aspects of your Mac from keeping your documents and data secure to downloading music and making the most of you iPod. Find out how to turn your Mac into a TV, make music and edit photos with iLife and go wireless with AirPort and Bluetooth as well as all the latest tips and tricks on loading up the very best software and running windows on your Mac with Boot Camp. The Rough Guide to Macs & OS X 10.6 Snow Leopard will even help you stay afloat when all goes wrong. Whether you already have a Mac or you're thinking of buying one, you need this guide.

### The Rough Guide to Macs & OS X Snow Leopard

Human Kinetics Physical and Health Education in Canada: Integrated Strategies for Elementary Teachers is a compendium of integrated, evidence-based approaches to physical and health education teaching from leading physical and health educators and researchers from across Canada.

# Physical and Health Education in Canada

#### Integrated Approaches for Elementary Teachers

# GarageBand Tips and Tricks

PC Publishing A guide to Apple's updated GarageBand software and its music-making capabilities provides instructions to help users transform their Macintosh computers into audio production studios.

#### Audiobook Recording

# A Beginner's Guide To Making Audiobooks Using Audacity, GarageBand And Adobe Audition

AUDIOBOOK RECORDING Here's a beginner's guide on how to produce audiobooks for ACX and others using Audacity, GarageBand and Adobe audition Are you an author or intending to become a narrator who wants to publish or narrate respectively books in audio formats such as audiobooks by Audible and get rewarded handsomely via royalties or payment for services, this book is made just for you. Here are some points taken out from this book: The audiobook vision and mission Audiobook formats Supporting the vision of audiobooks Ways to surmount audiobook recording difficulties Audiobook innovations Cost of production Accessories overview Audiobook timeline Setting up Audacity Setting up GarageBand Setting up Adobe audition Audiobook making Professional audio editing Audiobook profiling Audiobook marketing All about ACX This book gives an invaluable piece to help audiobook production steps easy and flawless. It's a useful guide that potentiates the conversion of your manuscript into well delivered audio format with the original content retained 100%. If there be any lack of understanding of how to go about recording your manuscript, you are indeed covered with informative guides on setting up, not just Audacity but two other software namely GarageBand and Adobe audition. In this book workspace is clearly defined, outlined and illustrated with the right equipment and atmosphere and post-production tips and tricks. To get this book now, scroll up to download or buy a copy of this book!!!

# Lily the Limpet Gets Lost

Lily the limpet lives happily in a rock pool. When Billy and Gran go to the beach they accidentally take the stone she lives on, loin Lily as she tries to find her way home. A beautiful tale of life by the sea.

John Wiley & Sons Got a new MacBook, MacBook Air, or MacBook Pro? Want the scoop on Mac laptop basics, using Mac OS X Leopard, networking a laptop, or connecting your laptop to wireless devices? There's no better place to find what you need than MacBook For Dummies, 2nd Edition! With your Mac laptop, you can take your movies, music, documents, e-mail, and Internet wherever the action is. MacBook For Dummies, 2nd Edition provides the lowdown on maintaining and upgrading your MacBook, customizing the Dock and desktop, traveling with a laptop, turning iPhoto into your portable darkroom, and much more. Learn to: Locate the battery compartment, iSight camera, ports, and "on" button Move your existing files from an older computer Use all the cool new features of Mac OS X Leopard Work with iTunes, iMovie, iPhoto, iDVD, and GarageBand, all packaged with your MacBook Identify the signs of a well-functioning laptop and check for trouble Set up your Mac for multiple users Explore the cool options available with a .Mac account and iDisk storage that lets you retrieve your files anywhere Manage your digital music, photos, and movies Use Bluetooth and get all your wireless devices communicating with each other And if you've been considering switching from a PC to a Mac, MacBook For Dummies, 2nd Edition guides you through the process and even shows you how to run Windows on your Mac laptop. If there's a MacBook in your future — or present — this is the book for you!

#### MacBook For Dummies

ArtisPro An unbiased and non-brand specific guide to selecting the appropriate music technology products for your music program, based on grade level, budget, and your computers' platform or operating system. In this book, chapters are organized by music technology competencies, and cover from electronic musical instruments, to music notation software.

#### Technology Guide for Music Educators

# Macintosh Terminal Pocket Guide

#### Take Command of Your Mac

"O'Reilly Media, Inc." Unlock the secrets of the Terminal and discover how this powerful tool solves problems the Finder can't handle. With this handy quide, you'll learn commands for a variety of tasks, such as killing programs that refuse to quit, renaming a large batch of files in seconds, or running jobs in the background while you do other work. Get started with an easy-to-understand overview of the Terminal and its partner, the shell. Then dive into commands neatly arranged into two dozen categories, including directory operations, file comparisons, and network connections. Each command includes

a concise description of its purpose and features. Log into your Mac from remote locations Search and modify files in powerful ways Schedule jobs for particular days and times Let several people use one Mac at the same time Compress and uncompress files in a variety of formats View and manipulate Mac OS X processes Combine multiple commands to perform complex operations Download and install additional commands from the Internet

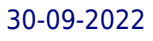